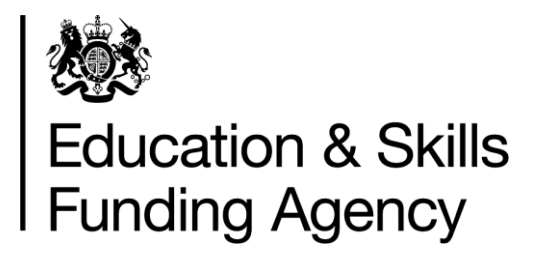

# **Traineeship qualification achievement rates technical specification 2020 to 2021**

**Version 1.4: April 2022**

### **Contents**

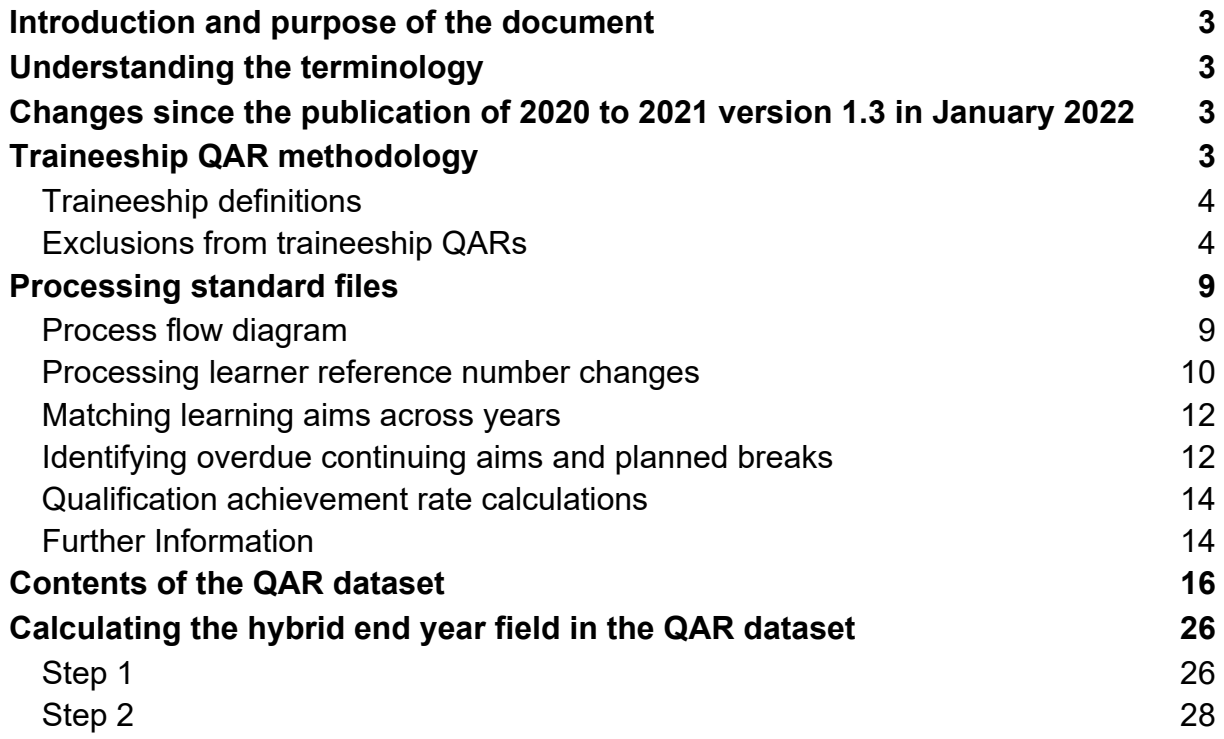

## <span id="page-2-0"></span>**Introduction and purpose of the document**

1. This document provides technical information about how we process information provided in the Individualised Learner Record (ILR) data collection to produce the new traineeships qualification achievement rates (QAR) dataset.

2. This dataset produces the traineeship 2020 to 2021 QAR products. This document also provides information about how we generate the information in the QAR dashboard.

3. Please read this document alongside the [ILR standard file specifications](https://www.gov.uk/government/publications/sfa-ilr-standard-file-specifications-and-reference-data) and reference data [documents](https://www.gov.uk/government/publications/sfa-ilr-standard-file-specifications-and-reference-data) and the [2020 to 2021 QAR business rules.](https://www.gov.uk/government/publications/qualification-achievement-rates-qar-2020-to-2021)

## <span id="page-2-1"></span>**Understanding the terminology**

4. The terms 'we' and 'ESFA' refer to the 'Education and Skills Funding Agency' and associated staff.

5. When we refer to 'you' or 'providers', this includes colleges, sixth forms, training organisations, local authorities and employers that receive funding from us to deliver education and training.

## <span id="page-2-2"></span>**Changes since the publication of 2020 to 2021 version 1.3 in January 2022**

6. Amendment to the contents table of the QAR dataset at paragraph 41 to clarify the derivation to the P\_Hybridendyr.

## <span id="page-2-3"></span>**Traineeship QAR methodology**

7. The traineeship QAR methodology has 3 measures – one programme level QAR and 2 component level QARs ('English and maths' and 'Flexible learning').

• the programme level QAR identifies whether the learner has progressed onto a positive outcome following their traineeship

• the component level QARs are identical to the methodology used in the 2018 to 2019 education and training QAR data set for traineeship component aims. We have excluded all traineeship delivery from the education and training QAR

We will not use historical trend data (presented in your traineeship dashboard and data extracts) for performance management purposes.

8. We base the programme level QAR on the hybrid end year. The hybrid end year is the later of:

- the programme actual end year
- the outcome start year
- the planned end year
- the reporting year

We base the component level QAR hybrid end year on the later of:

- the actual end year of a learning aim
- the planned end year of a learning aim
- the reporting year

We include the reporting year to capture those overdue continuing learning aims, overdue planned breaks or late completions recorded in the following academic year (up to R04). See paragraph 42 for further details on how we calculate the hybrid end year.

9. The learning aims included in the 2020 to 2021 QAR are those with a hybrid end year of 2020 to 2021.

10. There can be a delay between completing a learning aim and the notification of the achievement. To account for this delay and ensure all relevant leavers are included, we use information from the 2021 to 2022 R04 ILR return to identify learning aims with a planned end date in 2020 to 2021. If you update records in your 2021 to 2022 R04 return that you submitted in your 2020 to 2021 R14 return, then we will use the R04 record to determine your QAR.

#### <span id="page-3-0"></span>**Traineeship definitions**

11. We identify learning aims where the Programme Type is 24 (Traineeship).

12. We identify programme aims as having a positive outcome if the record has an associated destination or progression record, with an outcome of

- EDU 2 (Education Apprenticeship)
- EDU 4 (Education Other FE\* (Full-time))
- EDU 5 (Education Other FE\* (Part-time))
- EMP 1 (In Paid Employment In paid employment for 16 hours or more per week)
- EMP 3 (In Paid Employment Self-employed)
- EMP 4 (In Paid Employment Self-employed for 16 hours or more per week)

#### <span id="page-3-1"></span>**Exclusions from traineeship QARs**

13. The [business rules](https://www.gov.uk/government/publications/qualification-achievement-rates-qar-2020-to-2021) describe how we calculate the QARs, and which learning aims will not be included in the QAR calculations.

14. We exclude some learning aims from QARs to ensure the results are more credible and appropriate. The reasons include (and this is not an exhaustive list):

15. if we do not fund the qualification

16. if it is affected by circumstances where we have agreed an exception (for example, if the learner is transferred to a new provider due to intervention from us)

17. The table below describes the scenarios where we exclude learning aims. The definition of the derived variables below are in the [ILR standard file specifications and](https://www.gov.uk/government/publications/sfa-ilr-standard-file-specifications-and-reference-data)  [reference data documents.](https://www.gov.uk/government/publications/sfa-ilr-standard-file-specifications-and-reference-data)

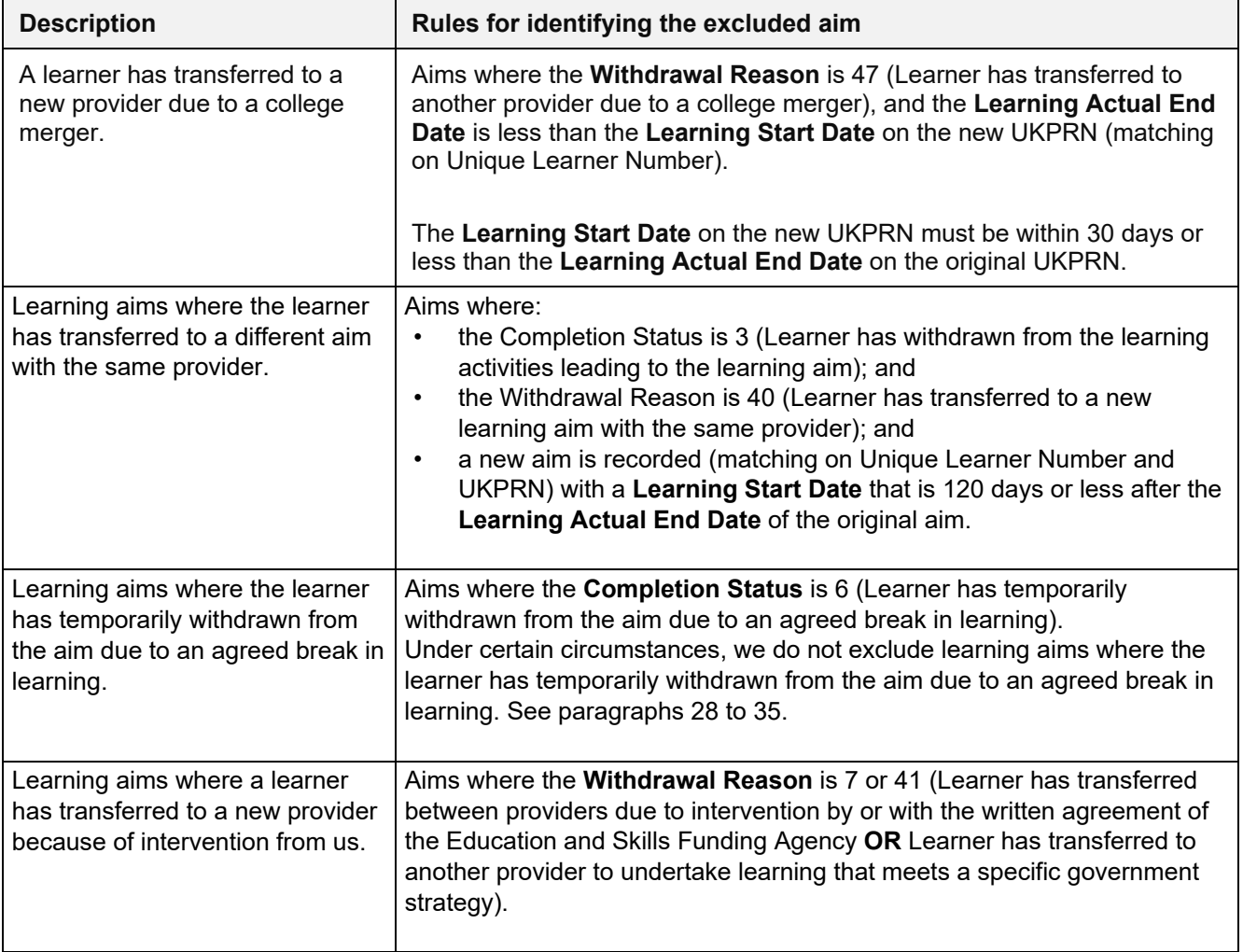

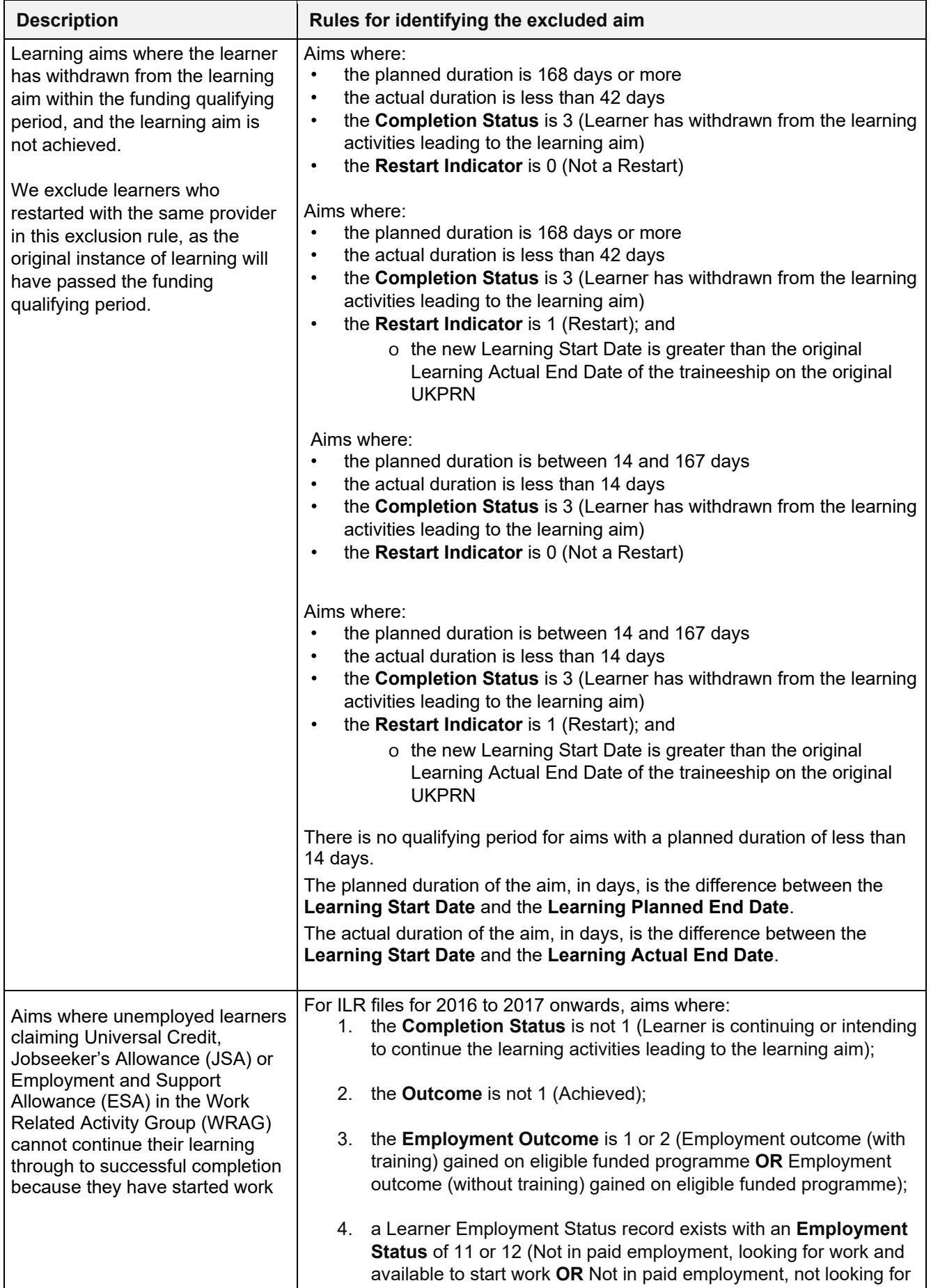

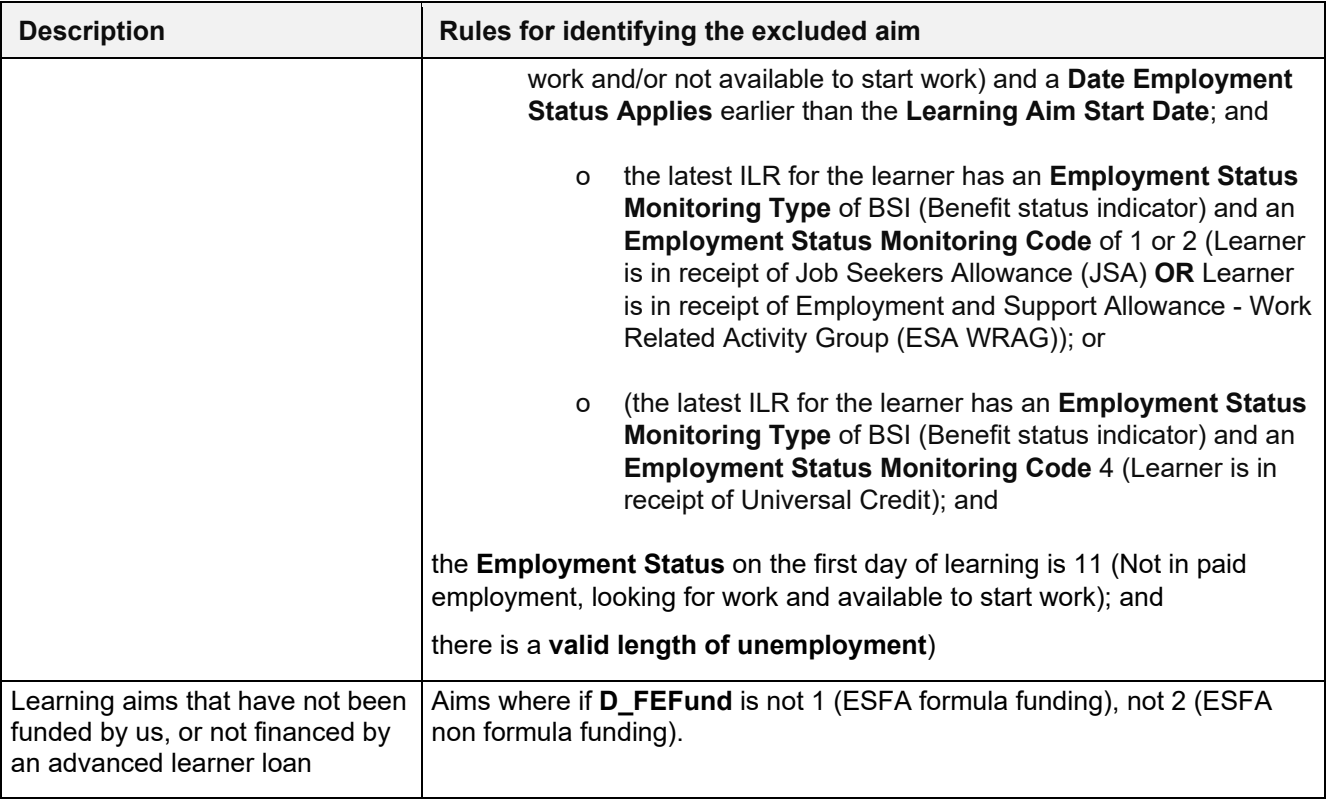

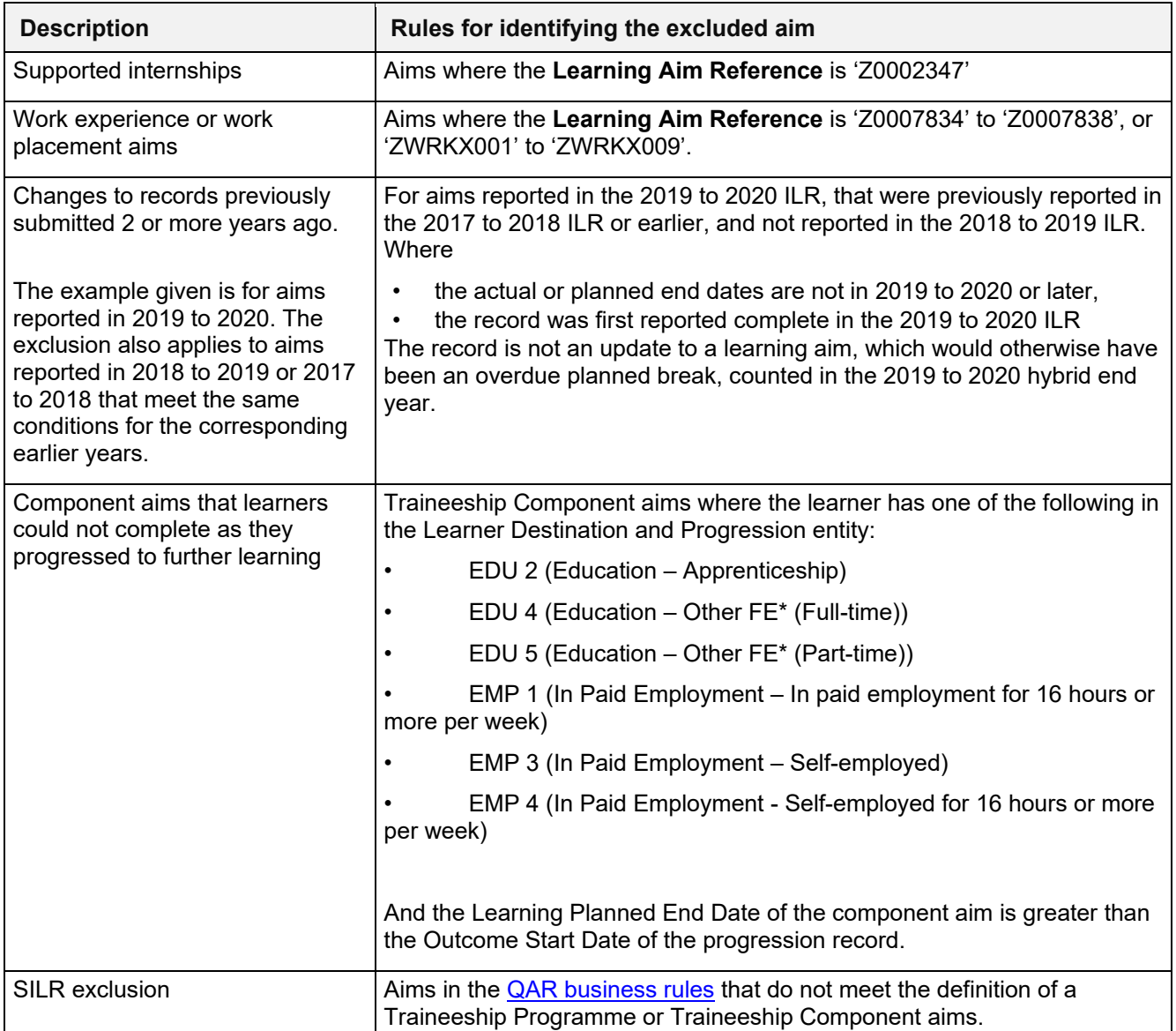

## <span id="page-8-0"></span>**Processing standard files**

#### <span id="page-8-1"></span>**Process flow diagram**

18. This flow diagram below shows how ILR information for multiple funding years is processed to produce the QARs dataset, which is the source of the information used for the QAR dashboard.

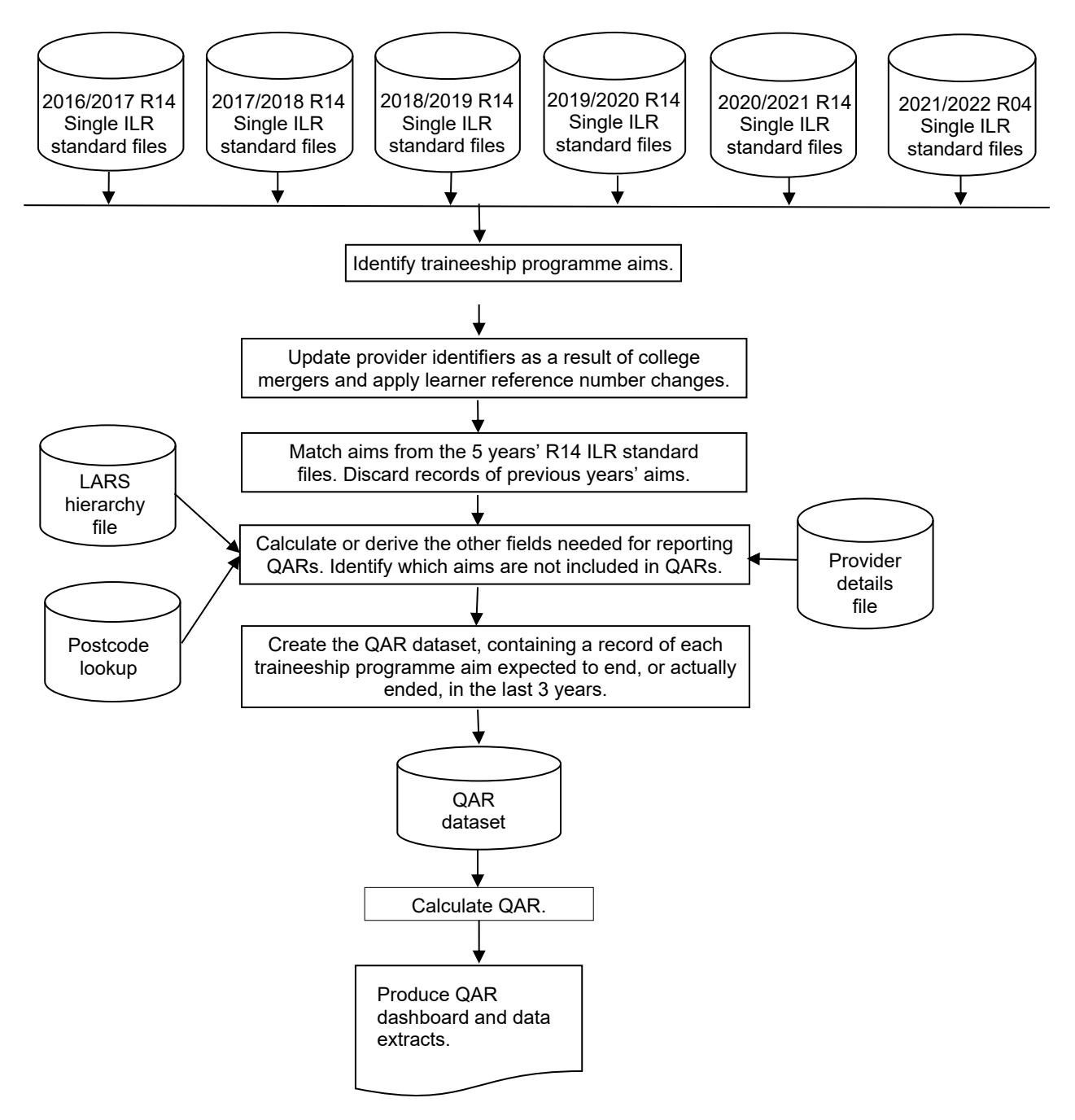

#### <span id="page-9-0"></span>**Processing learner reference number changes**

19. Providers assign the Learner reference number and we use this number to match aims across years.

20. If, for any reason, a learner's Learner reference number changes, either within a funding year or between years, then you must record this using the Learner reference number in previous year field.

21. We use the information in the Learner reference number in the previous year field to change the Learner reference numbers for previous years to the latest Learner reference number. We keep the original Learner reference number in the QAR dataset in the LearnRefNumber orig field.

22. If you do not return the Learner reference number in previous year field when there has been a change, then the process of matching aims does not work correctly. This creates 2 records in the QAR dataset for the same aim: one using the old Learner reference number and one using the new Learner reference number. Where the aim from the earlier year's ILR file does not have any achievement data, this will reduce your QAR.

23. If you use the Learner reference number in previous year field when there **has not** been a change in the learner's Learner reference number, then this will prevent us from correctly matching that learner's aims.

24. You **must** remove the data from this field between years, as detailed in the [ILR](https://www.gov.uk/government/collections/individualised-learner-record-ilr)  [specification,](https://www.gov.uk/government/collections/individualised-learner-record-ilr) otherwise the learners will not match correctly.

#### **Example:**

Learner A has a Learner reference number of 'LNA1234' in 2018 to 2019. Due to a change in the provider's management information system, Learner A has a new Learner reference number in 2019 to 2020 of 'LRA9876'. For the QAR to match correctly, you must record this as follows:

- In 2018 to 2019:
	- Learner reference number = LNA1234
	- Learner reference number in previous year is not returned
- In 2019 to 2020:
	- Learner reference number = LRA9876
	- Learner reference number in previous year = LNA1234
- In 2020 to 2021:

•

- Learner reference number = LRA9876
- Learner reference number in previous year is not returned (2019/20 QAR cannot match if reported in R04)

#### <span id="page-11-0"></span>**Matching learning aims across years**

25. Many learning aims take more than one year to complete, meaning that the same learning aims for a learner can appear on more than one ILR file.

26. We use various combinations of variables to ensure we match the correct records across years. We match the UKPRN, Learner reference number, Aim reference and Programme type together with the following combinations, in the following sequence.

- Learning start date, Learning planned end date, Learning actual end date
- Learning start date and Learning planned end date
- Learning start date and Learning actual end date
- Learning start date

27. Once we have matched the learning aim records, we discard those from previous years, leaving just the latest information for each learning aim in the QAR dataset.

#### <span id="page-11-1"></span>**Identifying overdue continuing aims and planned breaks**

28. Continuing learning aims (with a Completion status of 1 'The learner is continuing or intending to continue the learning activities leading to the learning aim') in the R14 ILR return for a funding year, that do not have a corresponding record in the following funding year, are treated as a withdrawal.

For example, if the year you submitted the record on the ILR is '2019/2020' and there is no corresponding record in 2020 to 2021 R14 ILR return:

- the hybrid end year (P Hybridendyr) is set to 2020; and
- P Count is set to 1; and
- P Ach is set to 0

If you subsequently return the record in the ILR in any of the years after, we will exclude it from your QAR so that the same record is not counted against QARs in two different years.

29. Aims where the learner is on a planned break (aims with a Completion status of 6 'Learner has temporarily withdrawn from the aim due to an agreed break in learning), are treated as a withdrawal where:

- they do not have a corresponding restart record in the same funding year
- they do not have a corresponding restart record in the following funding year

• if the planned break was recorded in the ILR R14 return for funding year 2018 to 2019, they do not have a corresponding restart record by the R04 ILR return of the funding year 2021 to 2022

30. An ILR record is a restart record if it has a Learning Delivery Funding and Monitoring Type of 'RES' with a Learning Delivery Funding and Monitoring Code of 1 (Learning aim restarted).

31. We match restart records to planned break records by matching on UKPRN, Learner reference number and Learning aim reference where the Original learning start date on the restart record matches the Learning start date or Original learning start date of the planned break record; this allows for situations where the planned break was itself a restart.

32. For example, an aim where the learner is on a planned break, that is submitted in the 2018 to 2019 ILR (YearAimSubmitted is '2018/19'), has a corresponding restart record if:

• the UKPRN, Learner reference number and Learning aim reference number on the planned break record is the same as the UKPRN, Learner reference number and Learning aim reference number on a restart record; and

- either the Learning start date or the Original learning start date on the planned break record is the same as the Original learning start date on the restart record; and
- the restart record was submitted in the 2018 to 2019, 2019 to 2020 or 2020 to 2021 ILR (YearAimSubmitted is '2018/19', 2019/20', or '2020/21')

33. If an aim where the learner is on a planned break that is submitted in the 2018 to 2019 ILR (YearAimSubmitted is '2018/19'), **does not have** a corresponding restart record:

- the reporting year is set to one year after the later of the expected end year or actual end year; and
- P Count is set to 1; and
- P Ach is set to 0

34. An aim where the learner is on a planned break, that is submitted in the 2019 to 2020 ILR (YearAimSubmitted is '2019/20'), **has** a corresponding restart record if:

• the UKPRN, Learner reference number and Learning aim reference number on the planned break record is the same as the UKPRN, Learner reference number and Learning aim reference number on a restart record; and

• either the Learning start date or the Original learning start date on the planned break record is the same as the Original learning start date on the restart record; and

• the restart record was submitted in the 2019 to 2020 or 2020 to 2021 ILR, or the 2021 to 2022 R04 ILR (YearAimSubmitted is '2019/20, '2020/21' or '2021/22')

35. Where an aim where the learner is on a planned break that is submitted in the 2019 to 2020 ILR (YearAimSubmitted is '2019/20'), **does not have** a corresponding restart record:

• the reporting year is set to one year after the later of the expected end year or actual end year; and

- P Count is set to 1; and
- P Ach is set to 0

#### <span id="page-13-0"></span>**Qualification achievement rate calculations**

36. We use the following fields from the QAR dataset to calculate QARs.

• **Hybrid end year (P\_Hybridendyr)** - This field is later of the programme actual learning end year (P\_Actendyr), the expected learning end year (P\_Expendyr), the outcome start year (P\_Outstartyr), or the reporting year.

• **P** Count - This field indicates whether a learning aim has ended (a Learning actual end date is present) or it is an overdue continuing learning aim or an overdue continuing planned break

• **P\_Ach** - This field indicates whether a learning aim has been achieved (achieved learning aims have an Outcome of 1) and moved onto positive progression within 6 months of the programme actual end date (learners with a record in the Learner Destination and Progression entity that shows positive progression)

37. For each funding year the QAR percentage is:

Number of learning aims that have achieved

 $- X 100$ 

 $- X 100$ 

Number of learning aims that have ended

38. For each hybrid end year (P Hybridendyr) the QAR percentage is:

Number of learning aims where P\_Ach is 1

Number of learning aims where P\_Count is 1

#### <span id="page-13-1"></span>**Further Information**

39. If you have any queries in relation to QAR, please contact us via our online [enquiry form,](https://form.education.gov.uk/en/AchieveForms/?form_uri=sandbox-publish://AF-Process-f9f4f5a1-936f-448b-bbeb-9dcdd595f468/AF-Stage-8aa41278-3cdd-45a3-ad87-80cbffb8b992/definition.json&redirectlink=%2Fen&cancelRedirectLink=%2Fen) select the QAR query type, and ask us to assign your query to 'ESFA Business Operations QAR'. Where the enquiry relates to specific learner queries, please also complete and submit the data query form which can be downloaded from [Qualification achievement rates \(QAR\) 2020 to 2021 -](https://www.gov.uk/government/publications/qualification-achievement-rates-qar-2020-to-2021) GOV.UK (www.gov.uk)..

40. Please also use the **QAR collections page** that has links to the relevant QAR rules and technical specifications.

## **Contents of the QAR dataset**

41. Three reference files are used in some of the derivations:

a) The 2020/2021 LARS Hierarchy file – this file holds the learning aim data from the Learning Aims Reference System (LARS), as at the hard close of the 2020 to 2021 ILR data collection (21 October 2021)

b) The 2020/2021 Provider Details file – this file holds providers' details from the Provider and Organisation Information Management System (PIMS), as at 31 July 2021

c) We obtain the lookup used to determine the delivery region and delivery local authority of a delivery location postcode from the National Statistics Postcode Lookup (UK) May 2021. This will be available to download from the Office of National Statistics website in May 2021.

<span id="page-15-0"></span>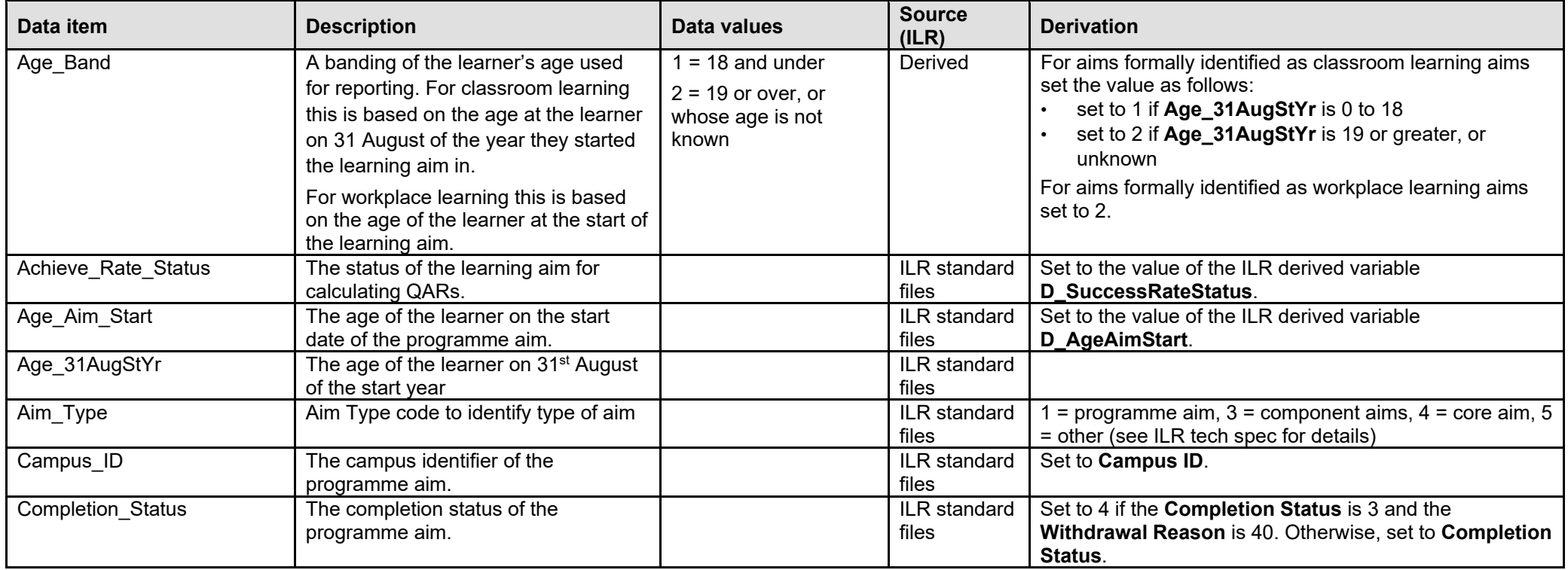

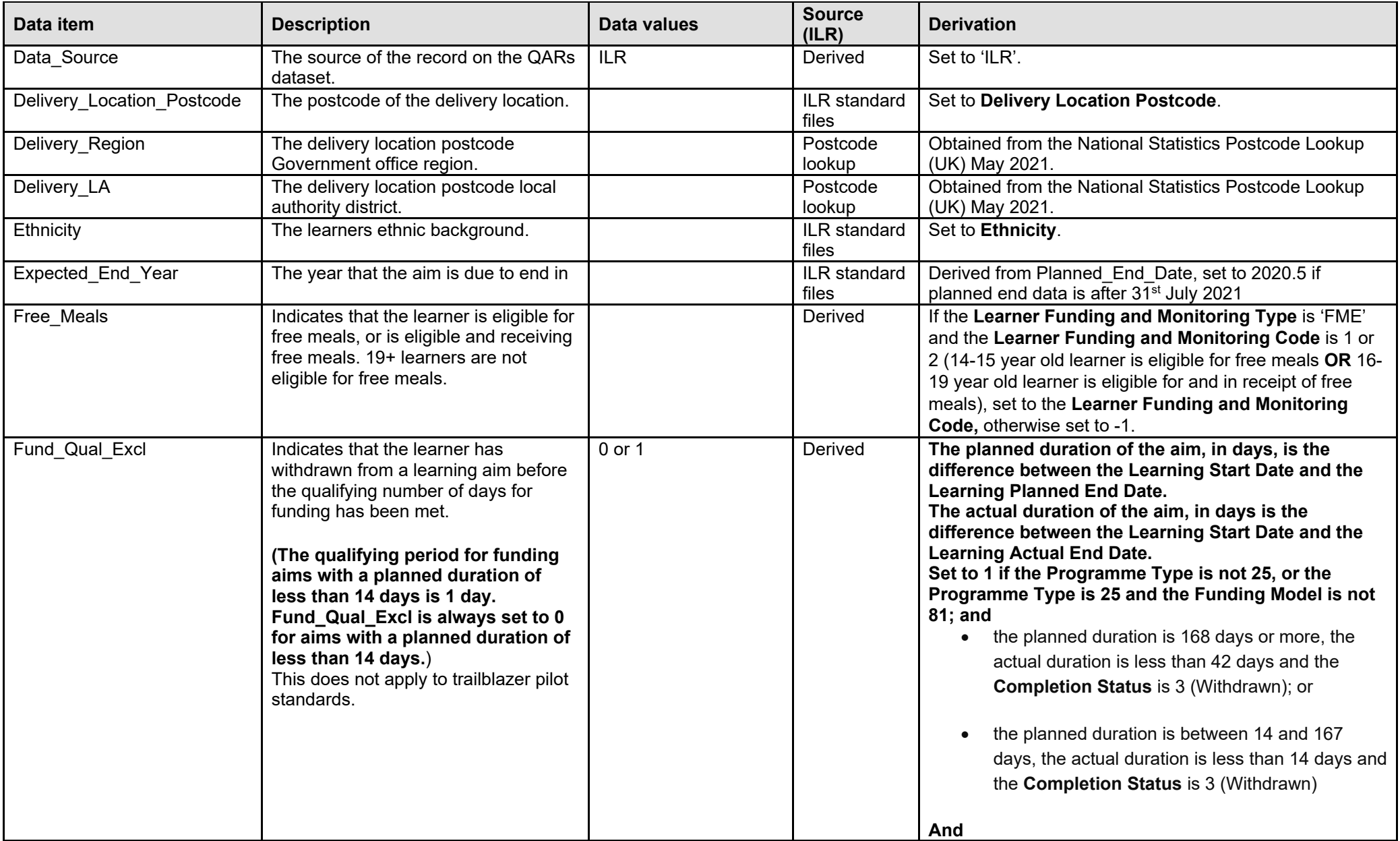

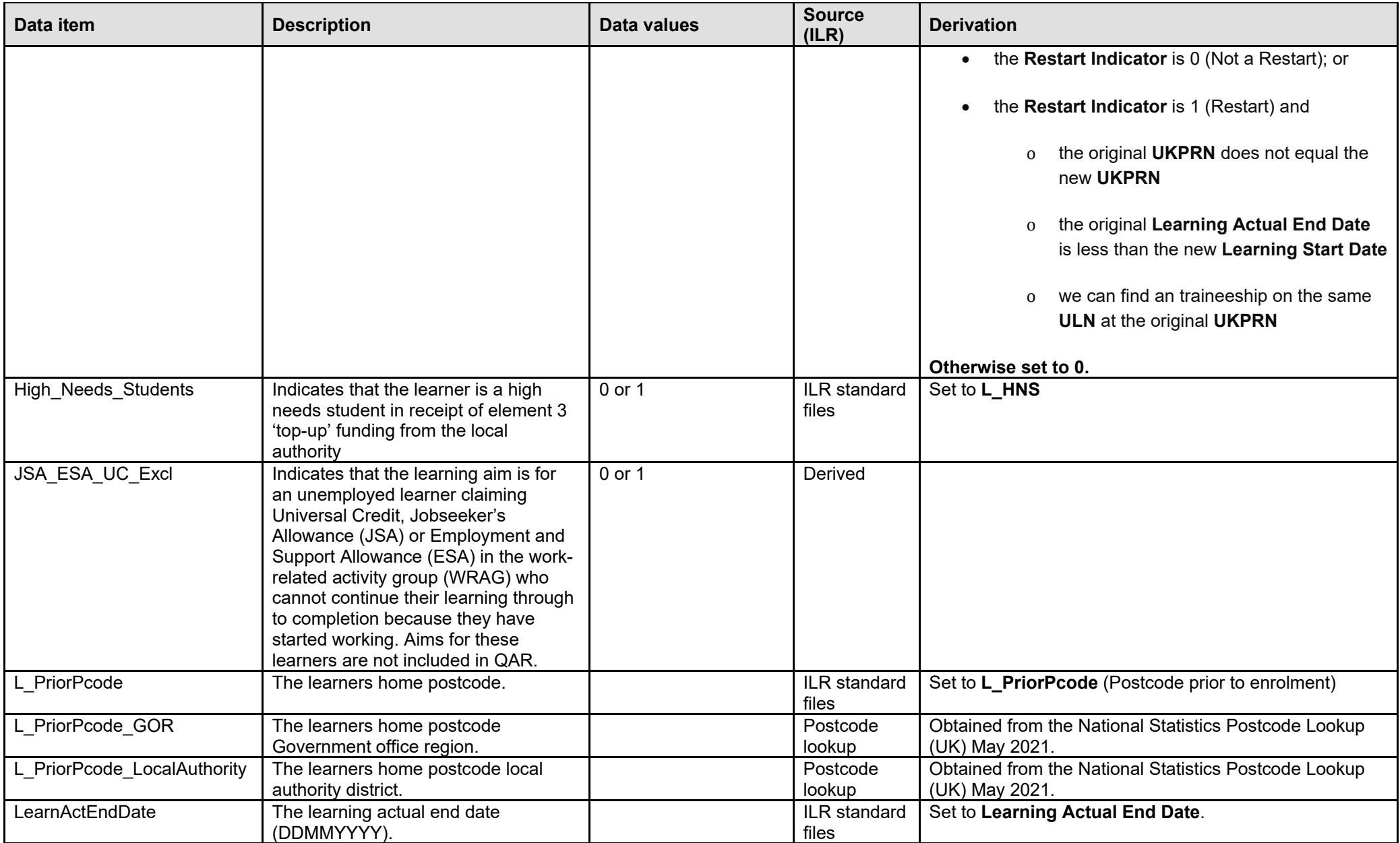

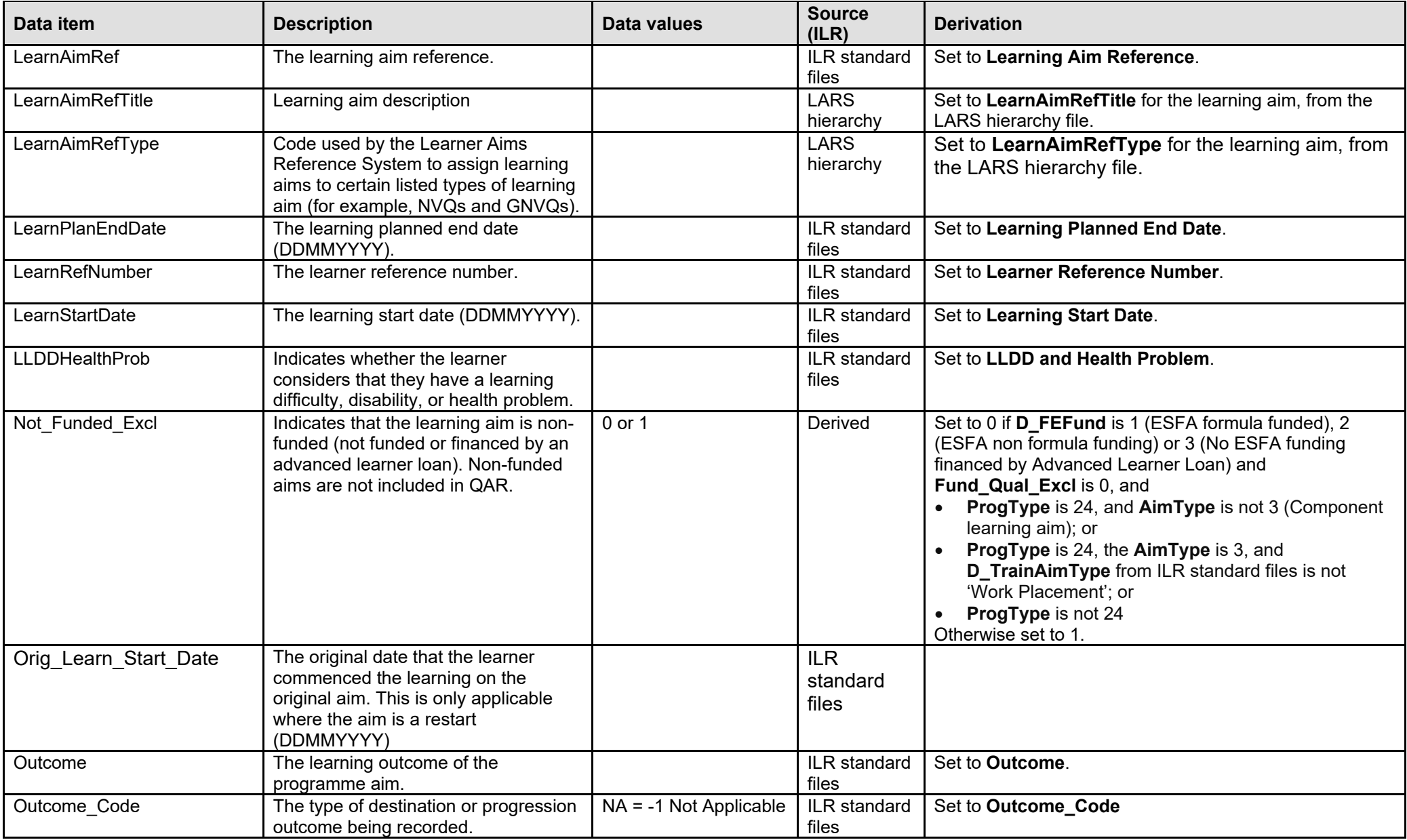

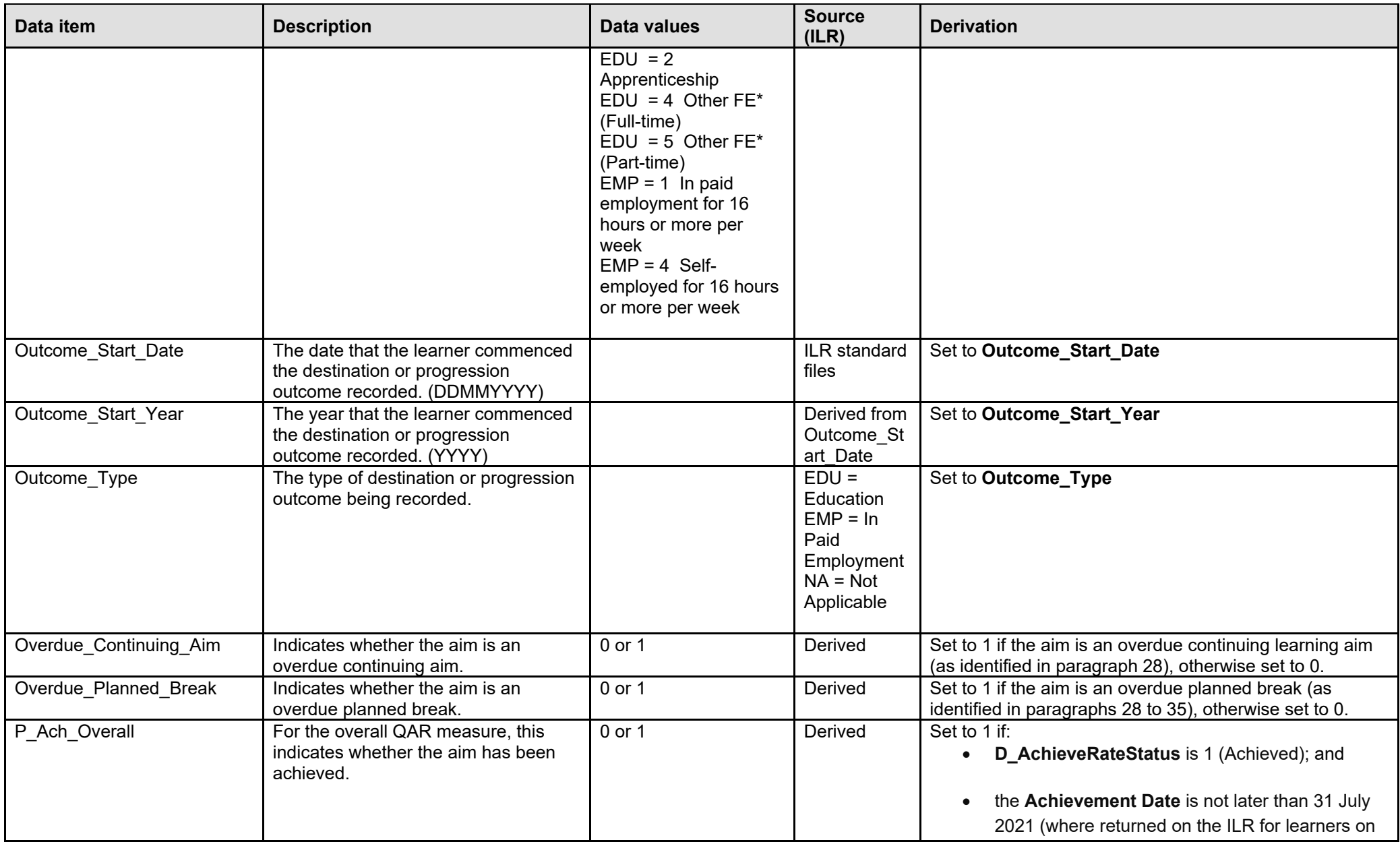

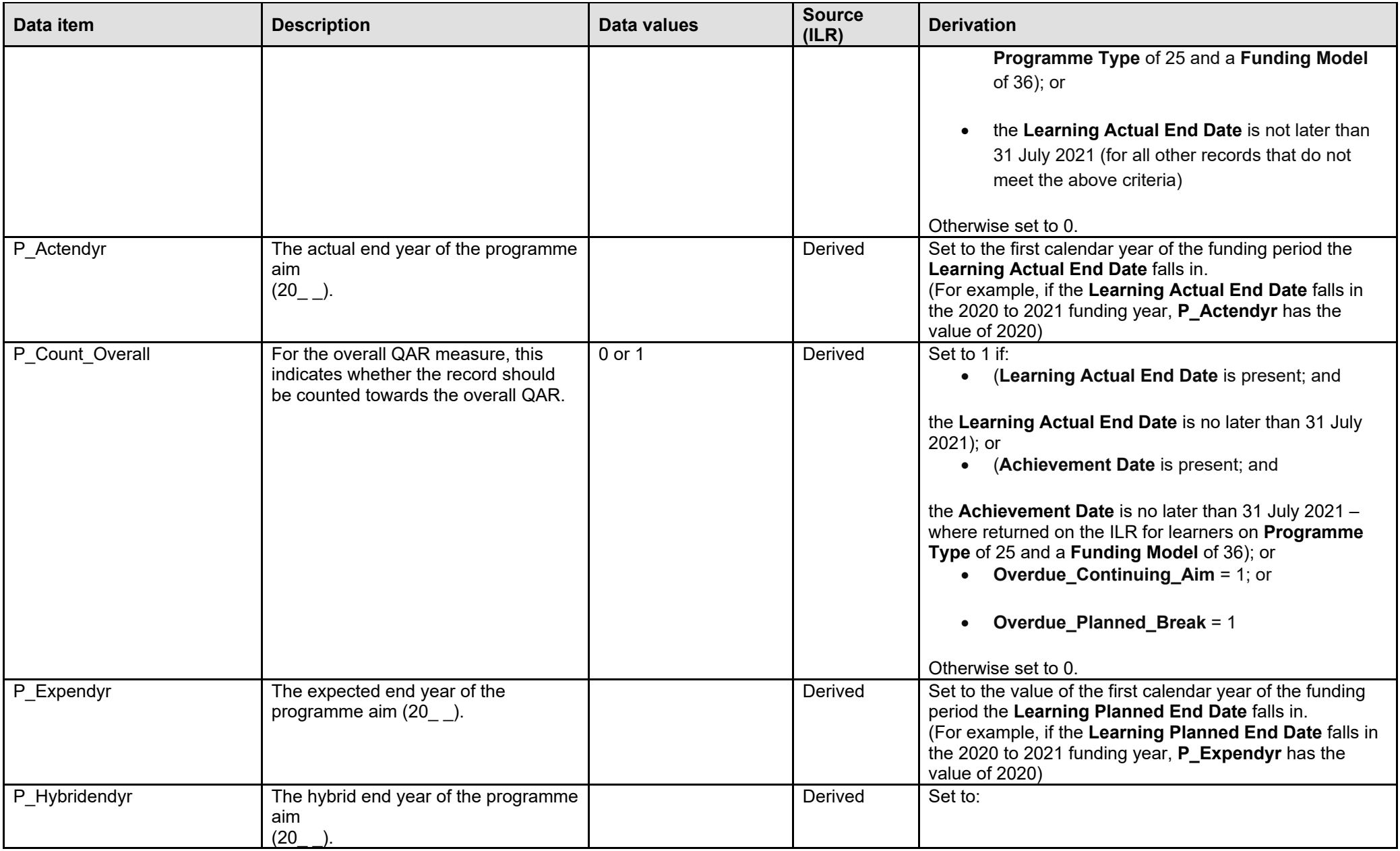

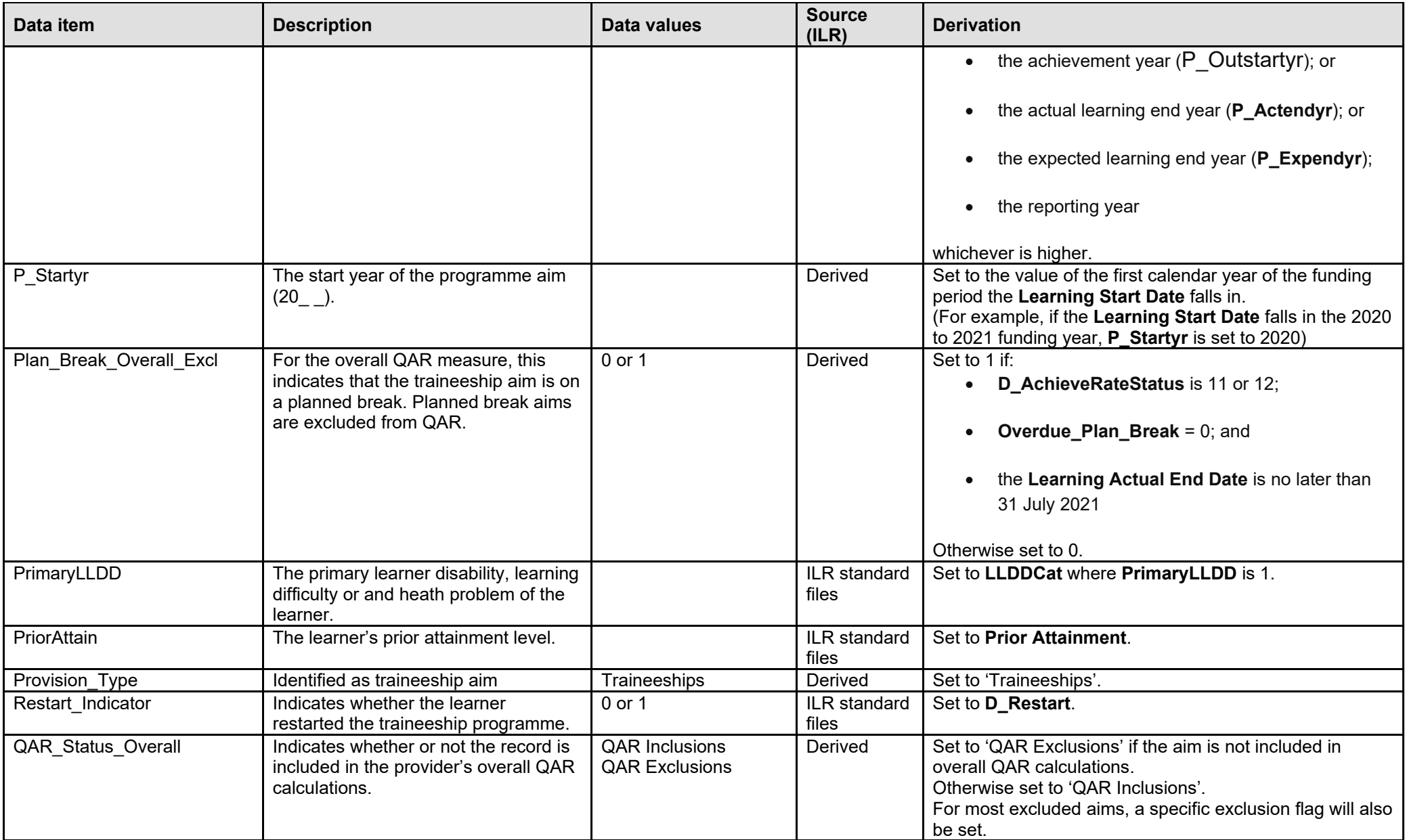

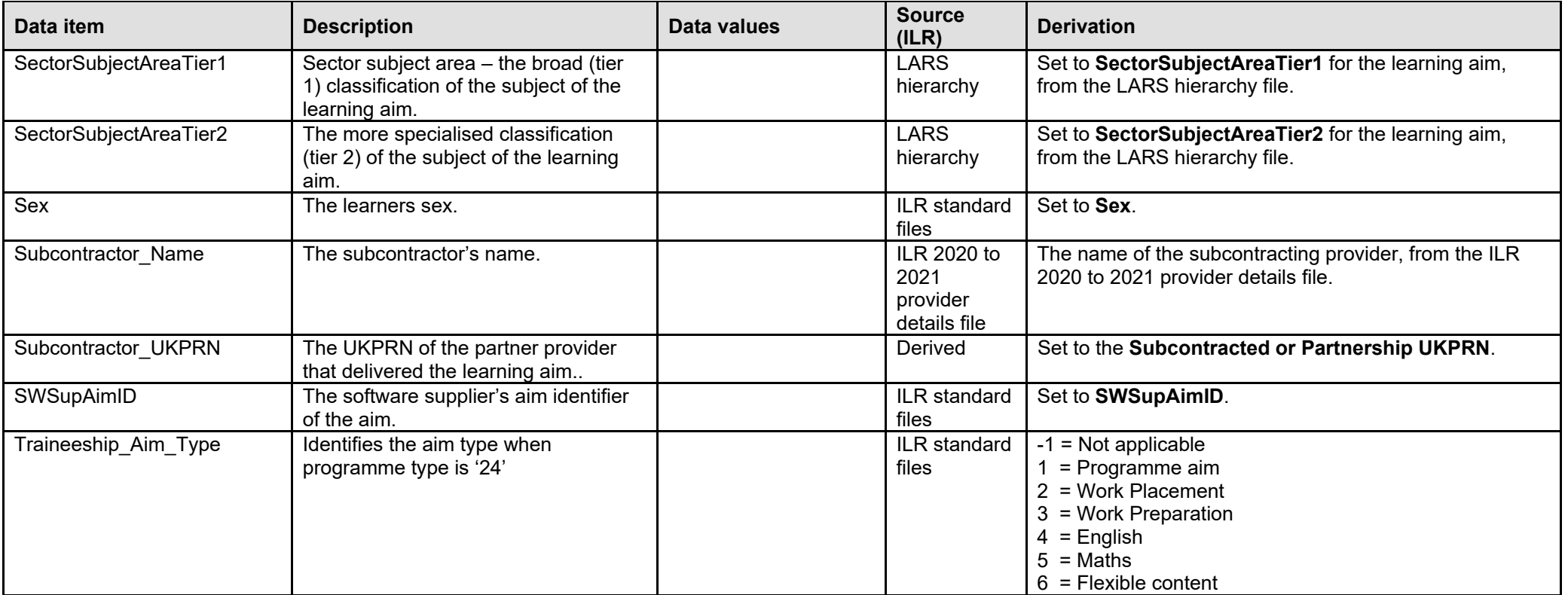

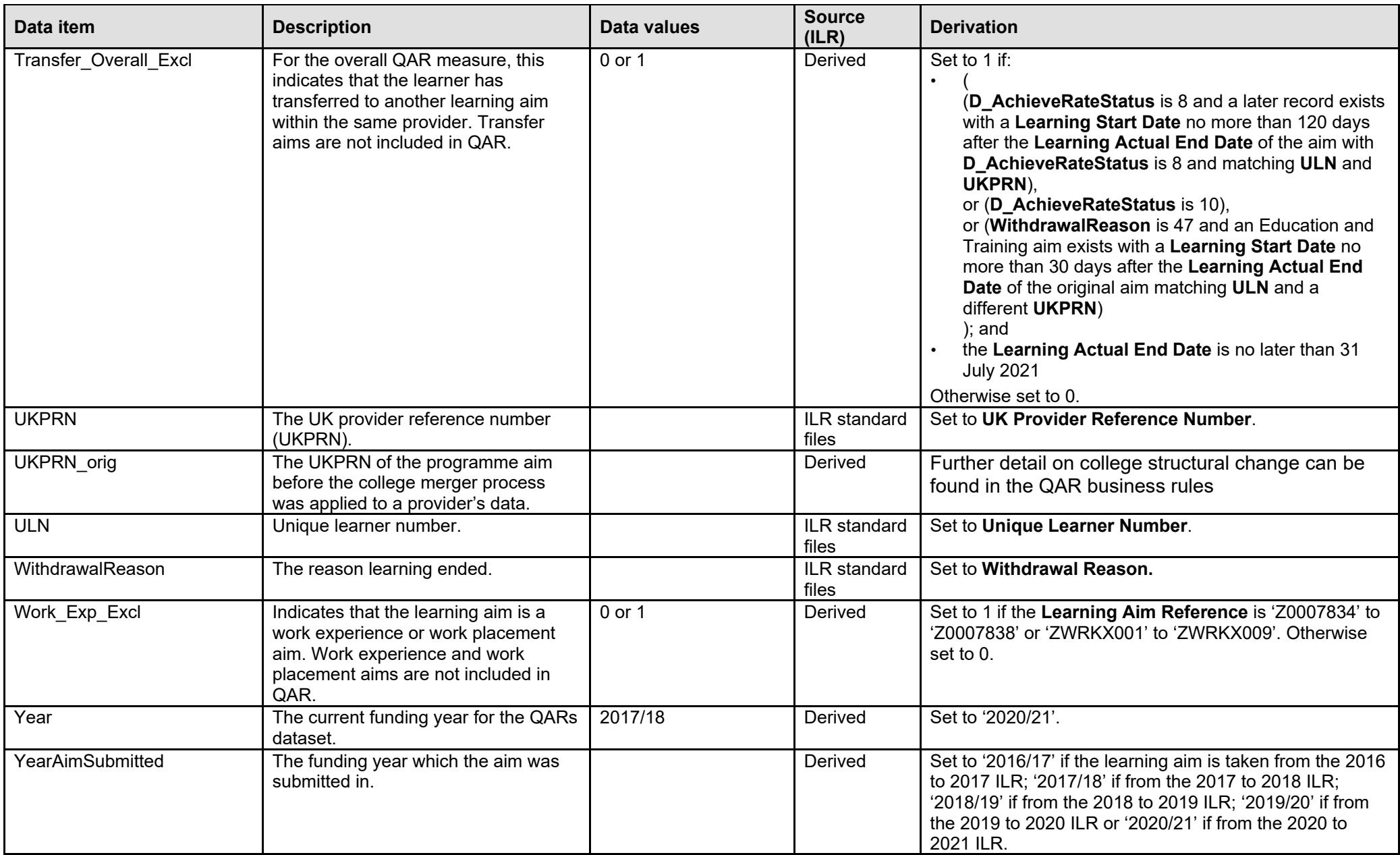

## <span id="page-25-0"></span>**Calculating the hybrid end year field in the QAR dataset**

42. To understand the logic that hybrid end year uses, it is important to highlight the key QAR derived variables that we use to calculate the hybrid end year, and then how we use these in the calculation. The following examples relate to the 2020 to 2021 QAR data set and we refer to this as the current QAR.

- 43. The key derived variables are:
	- Programme Actual End Year this is the same as **LearnActEndDate** in the ILR standard files
	- Outcome Start Year this is the same as **OutStartDate** in the Learner Destination and Progression entity in the ILR standard files
	- Planned End Year this is the same as **LearnPlanEndDate** in the ILR standard files
	- Reporting Year this refers to the academic year you submitted the learning aim to us. If the academic year is after the current QAR year, then we set this variable to 2020.5 (for example, if you report the learning aim in 2021 to 2022)
	- Overdue Continuing Aim
	- Overdue Planned Break
	- Year First Reported Completed this refers to the academic year you first reported the record with a Completion status of code 2 ('Complete') or 3 ('Withdrawn'). If the academic year you first reported the record with a Completion status of code 2 or 3 is after the current QAR year, then we set this variable to 2019.5 (for example, if you report the learning aim in 2021 to 2022)
- 44. We then implement 2 steps to calculate the hybrid end year:

#### <span id="page-25-1"></span>**Step 1**

45. We assign all records an initial value in step 1, based on the Programme Actual End Year, Outcome Start Year and Planned End Year derived variables. The table below explains the conditions we use to set the values. If the data does not meet the first condition, then we apply the second condition. If the data does not meet the second condition, then we apply the third condition.

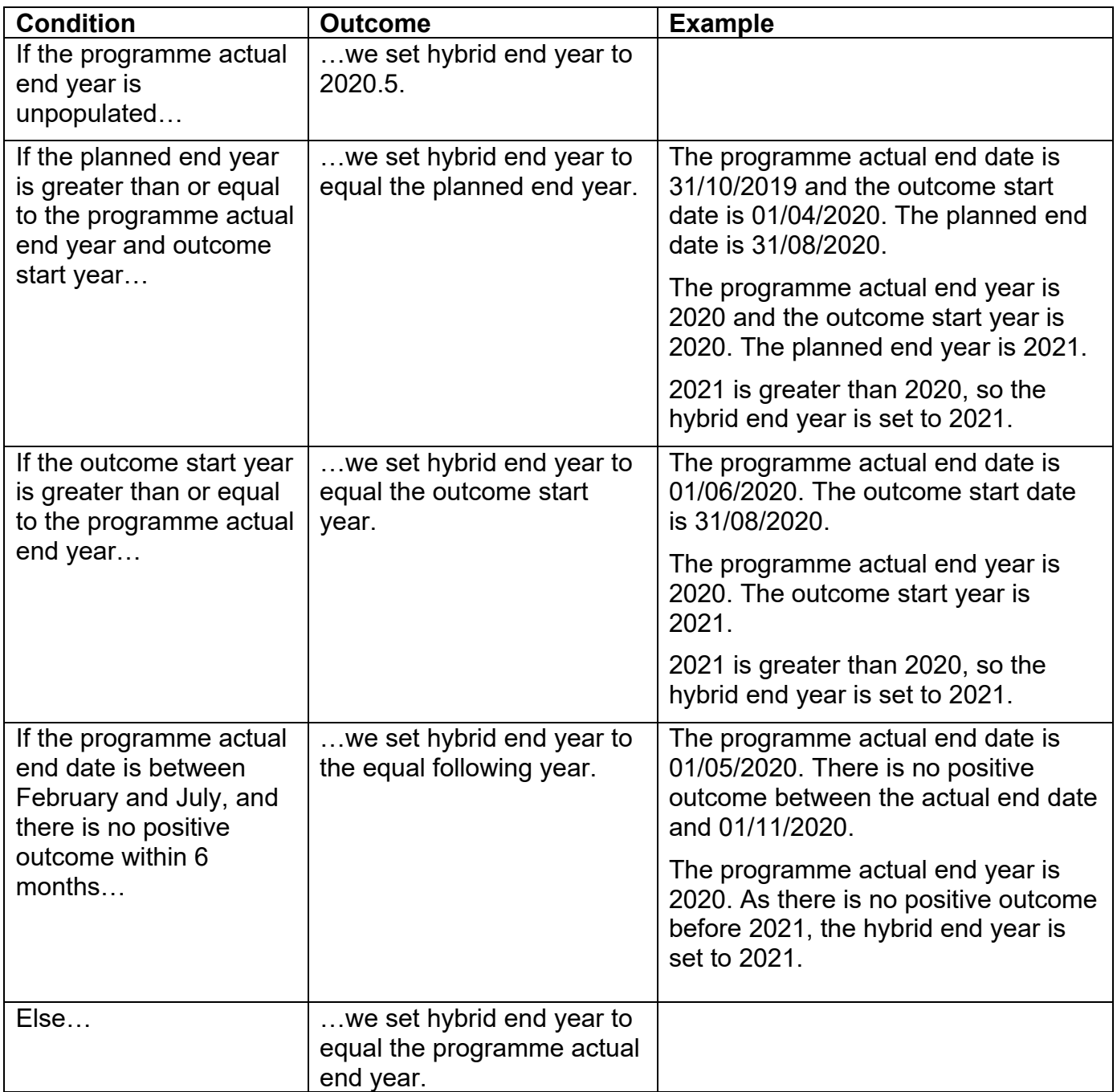

## <span id="page-27-0"></span>**Step 2**

46. We use the output from step 1 for step 2, when we account for the other derived variables.

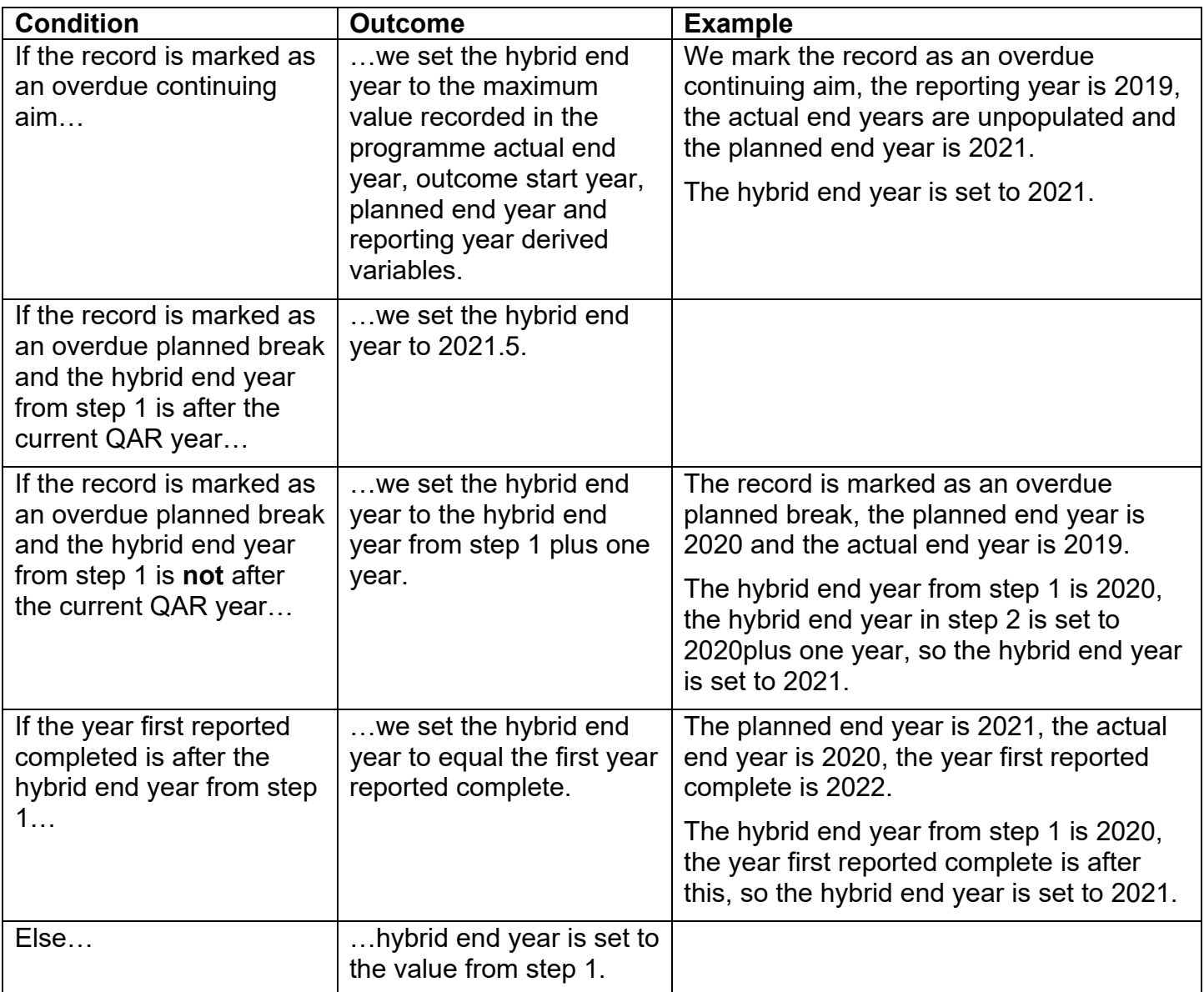

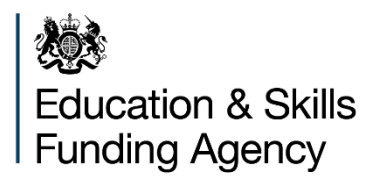

© Crown copyright 2021

This publication (not including logos) is licensed under the terms of the Open Government Licence v3.0 except where otherwise stated. Where we have identified any third party copyright information you will need to obtain permission from the copyright holders concerned.

To view this licence: visit [www.nationalarchives.gov.uk/doc/open-government-licence/version/3](http://www.nationalarchives.gov.uk/doc/open-government-licence/version/3) email [psi@nationalarchives.gsi.gov.uk](mailto:psi@nationalarchives.gsi.gov.uk) write to Information Policy Team, The National Archives, Kew, London, TW9 4DU About this publication: enquiries [www.education.gov.uk/contactus](http://www.education.gov.uk/contactus) download [www.gov.uk/government/publications](http://www.gov.uk/government/publications)

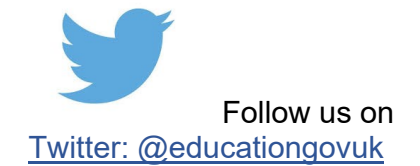

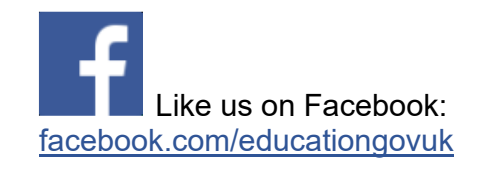